[Preis](http://wiki.girona.de/doku.php?id=krematorium:module:artikel:bearbeiten:preis)

[Bilder](http://wiki.girona.de/doku.php?id=krematorium:module:artikel:bearbeiten:bilder)

[Memo](http://wiki.girona.de/doku.php?id=krematorium:module:artikel:bearbeiten:memo)

Last update: **2016/12/20 10:04**

## **Lieferant**

Hier fügt man über das Adressbuch den Lieferanten hinzu.

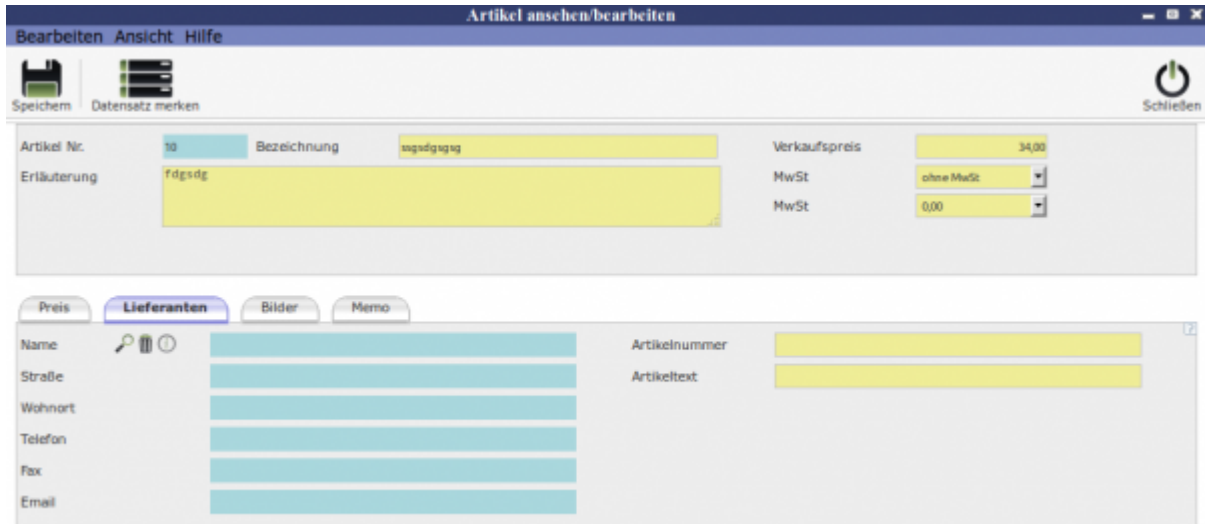

In Kontakten suchen

 $\overline{\textbf{m}}$  Artikel löschen

*O* Ansicht

## **Unterordner**

<http://wiki.girona.de/>- **Girona Wiki**

Permanent link: **<http://wiki.girona.de/doku.php?id=krematorium:module:artikel:bearbeiten:lieferanten>**

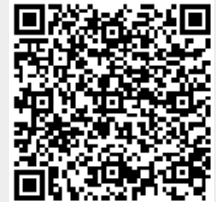